# Package 'ChAMP'

April 22, 2016

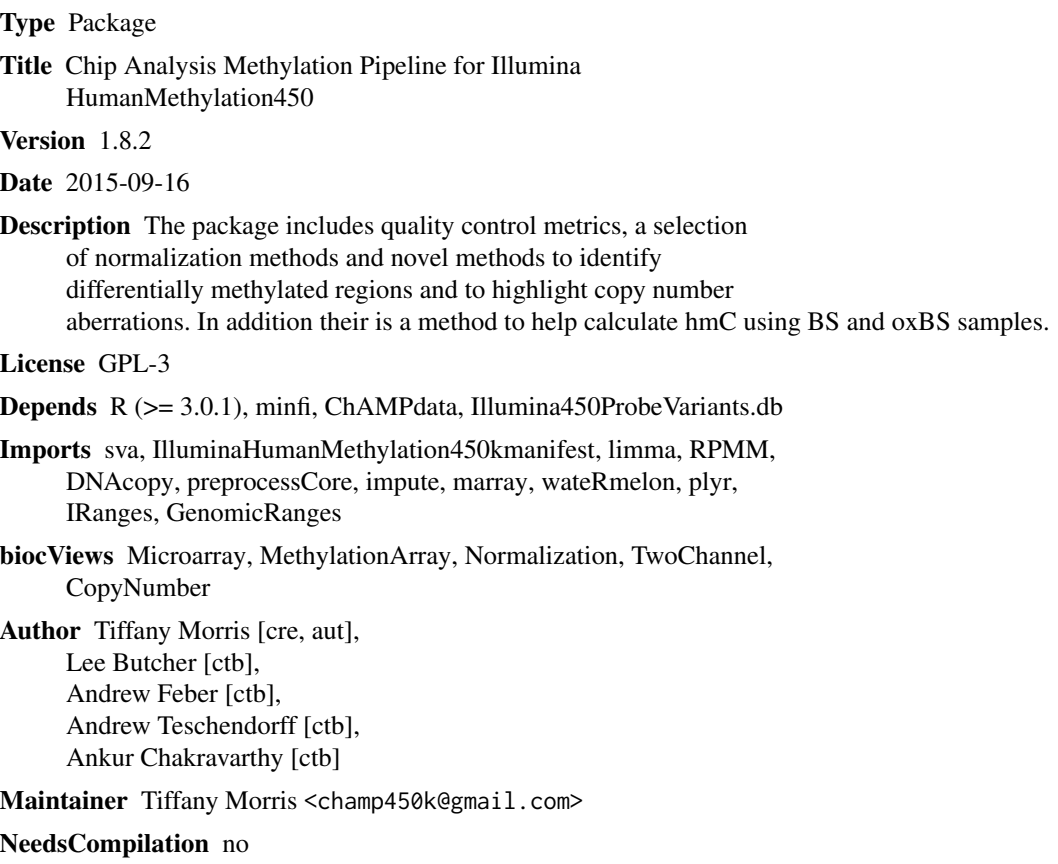

# R topics documented:

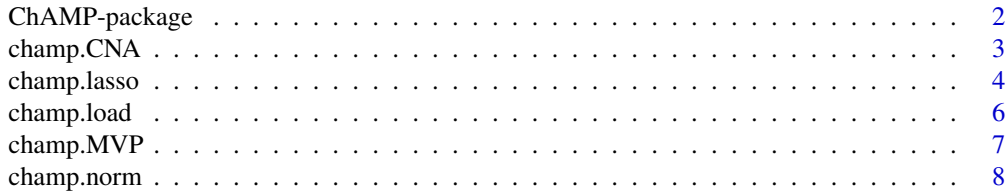

<span id="page-1-0"></span>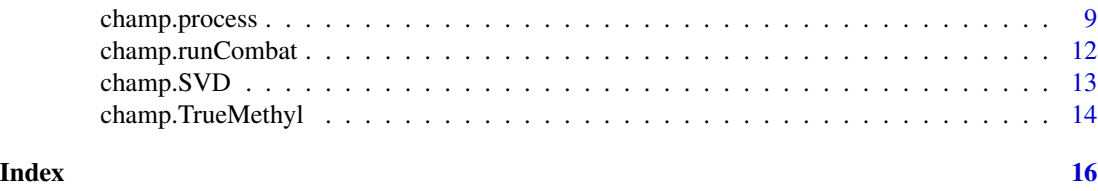

ChAMP-package *ChAMP-Chip Analysis Methylation Pipeline*

#### Description

A pipeline that enables pre-processing of 450k data, a selection of normalization methods and novel methods for downstream analysis including Probe Lasso DMR Hunter and Copy Number Aberration analysis.

#### Details

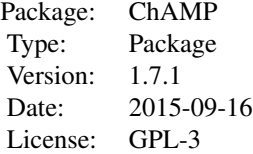

The full analysis pipeline can be run with all defaults using champ.process() Alternatively, it can be run in steps using all functions separately.

#### Author(s)

Tiffany Morris, Lee Butcher, Andy Feber, Andrew Teschendorff, Ankur Chakravarthy, Stephen Beck

Maintainer: Tiffany Morris <champ450k@gmail.com>

```
directory=system.file('extdata',package='ChAMPdata')
champ.process(directory=directory)
myLoad=champ.load()
myNorm=champ.norm()
champ.SVD()
batchNorm=champ.runCombat()
limma=champ.MVP()
lasso=champ.lasso()
champ.CNA()
```
<span id="page-2-0"></span>

#### Description

This function enables CNA profiles to be built using methylation data from Illumina HumanMethylation450 BeadChips.

#### Usage

```
champ.CNA(intensity = myLoad$intensity, pd = myLoad$pd, loadFile = FALSE, batchCorrect = TRUE,
file = "intensity.txt", resultsDir = paste(getwd(), "resultsChamp", sep = "/"),
sampleCNA=TRUE, plotSample=TRUE, filterXY = TRUE, groupFreqPlots=TRUE, freqThreshold=0.3,
control=TRUE,controlGroup="Control")
```
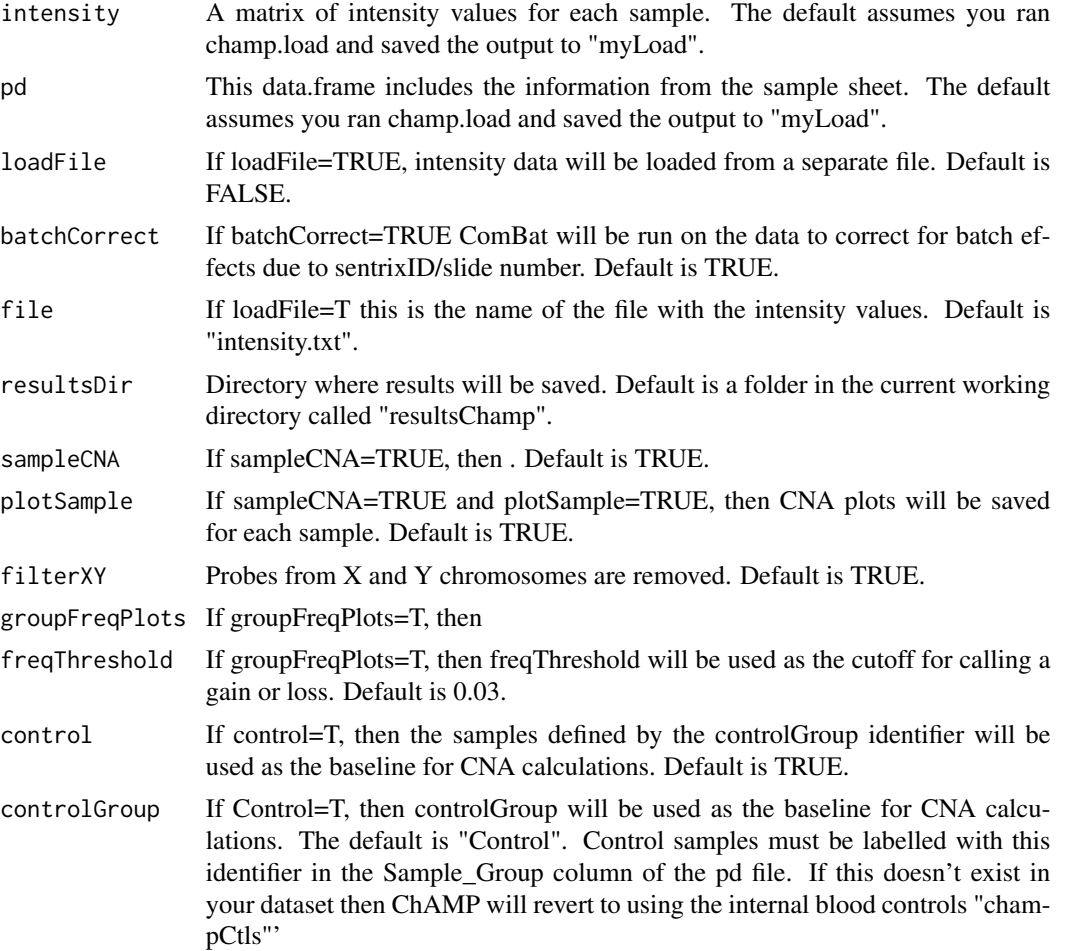

#### Author(s)

Feber, A adapted by Morris, T

#### References

Feber, A et. al. (2014). CNA profiling using high density DNA methylation arrays. Genome Biology.

#### Examples

```
data(testDataSet)
data(champBloodCtls)
myLoad=testDataSet
champ.CNA(batchCorrect=FALSE,sampleCNA=FALSE,groupFreqPlots=FALSE)
```
champ.lasso *Probe Lasso DMR Hunter*

#### Description

A method for identifying DMRs (differentially methylated regions) using a feature based dynamic window. Also offers the option to filter SNPs based on data from the 1000 Genomes Project.

#### Usage

```
champ.lasso(fromFile = FALSE, uploadResults = FALSE, uploadFile = "limma.txt", limma,
beta.norm = myNorm$beta, pd = myLoad$pd, filterXY = TRUE, image = TRUE, mafPol.lower = 0,
mafPol.upper = 0.05, popPol = "eur", lassoStyle = "max", lassoRadius = 2000,
minSigProbesLasso = 3, minDmrSep = 1000, minDmrSize = 0, adjPVal = 0.05,
adjust.method = "BH", resultsDir = paste(getwd(), "resultsChamp", sep = "/"),
bedFile = TRUE, DMRpval = 0.05, batchDone = FALSE, normSave)
```
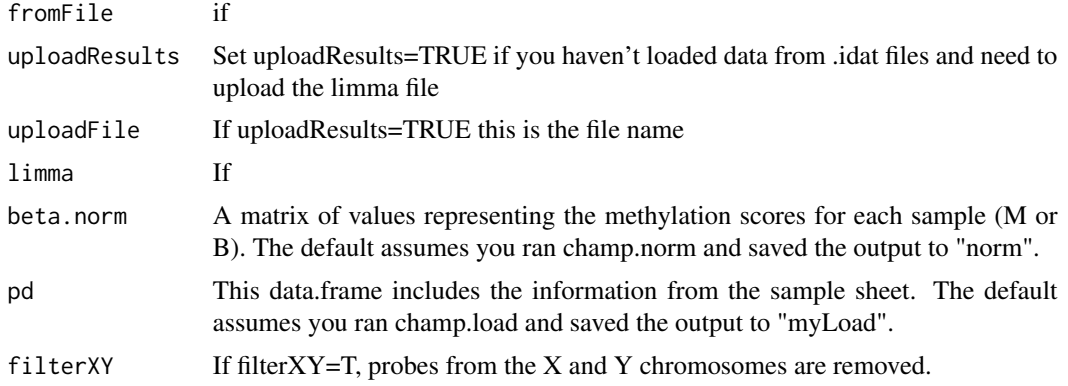

<span id="page-3-0"></span>

# champ.lasso 5

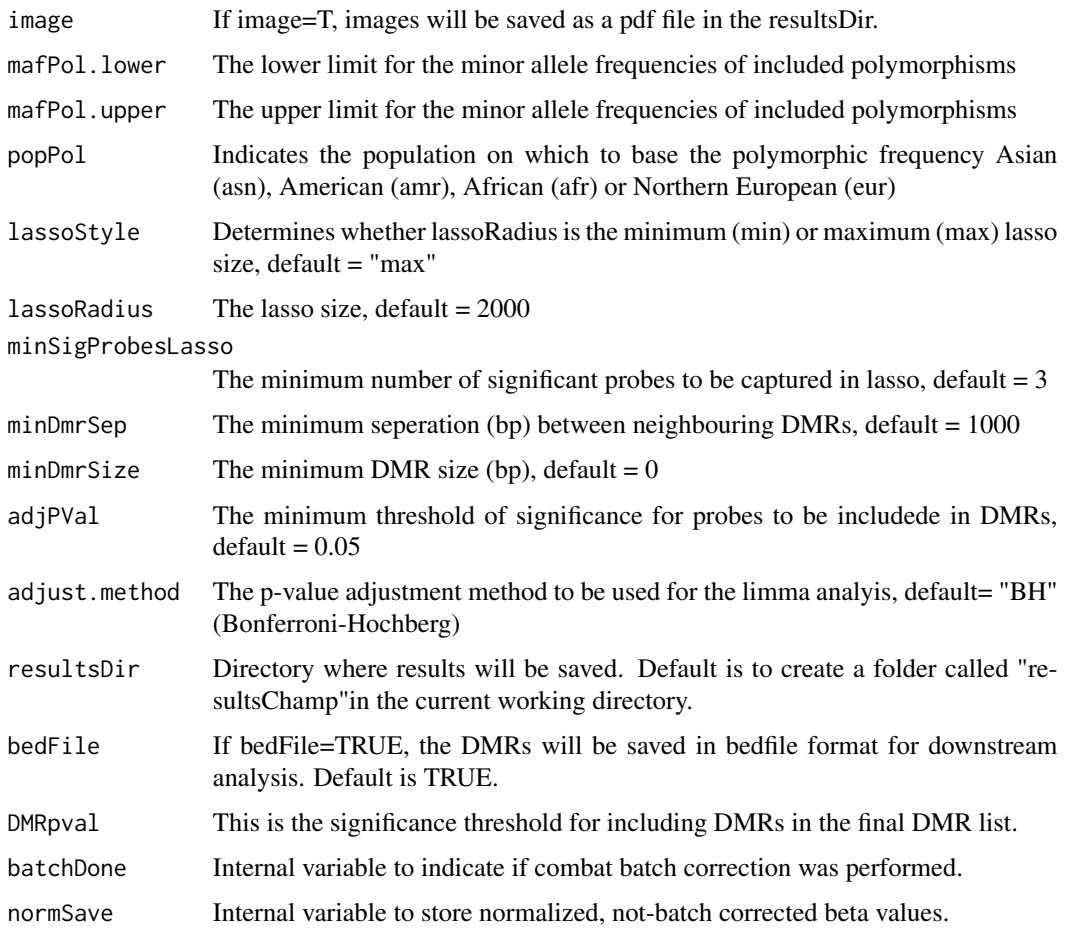

# Value

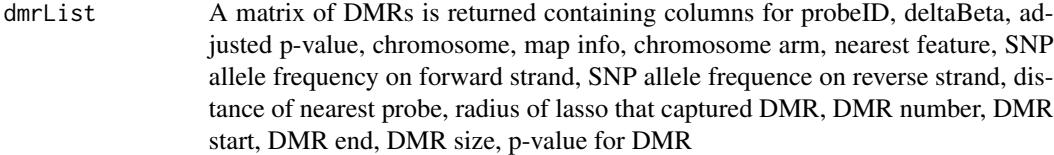

# Author(s)

Butcher, L

```
data(testDataSet)
myLoad=testDataSet
myNorm=champ.norm(norm="NONE")
```
<span id="page-5-0"></span>

#### Description

Function that loads data from IDAT files to calculate intensity and produce quality control images.

#### Usage

```
champ.load(directory = getwd(), methValue = "B", resultsDir = paste(getwd(),
"resultsChamp", sep = "/"), filterXY = TRUE, QCimages = TRUE, filterDetP = TRUE,
detPcut = 0.01, removeDetP = 0, filterBeads=TRUE, beadCutoff=0.05, filterNoCG=FALSE,filterSNPs=TRUE
```
#### Arguments

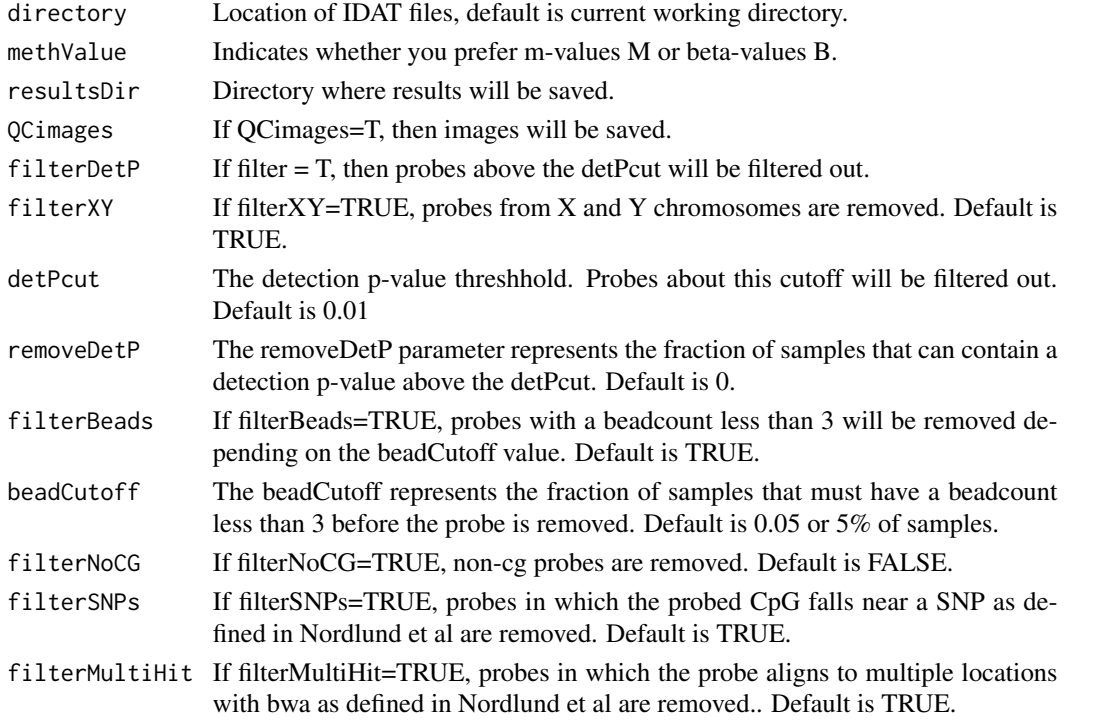

### Value

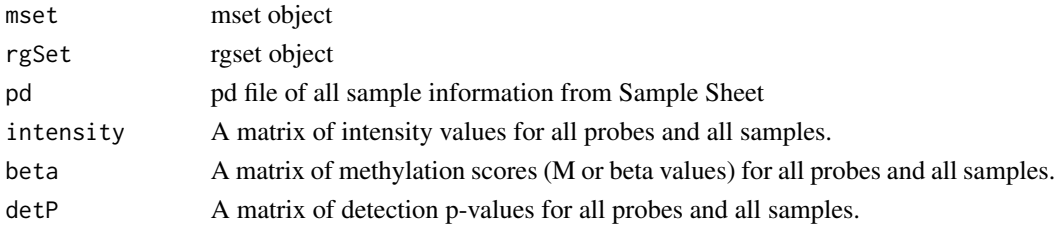

#### <span id="page-6-0"></span>champ.MVP 7

#### Author(s)

Morris, T

#### Examples

myLoad=champ.load(directory=system.file("extdata",package="ChAMPdata"),filterBeads=TRUE)

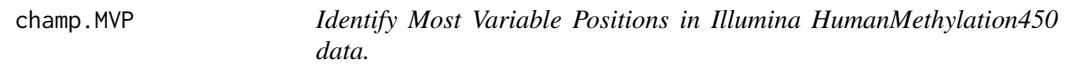

#### Description

This function

#### Usage

champ.MVP(beta.norm = myNorm\$beta, pd = myLoad\$pd, adjPVal = 0.05, adjust.method = "BH", compare.group = c("C", "T"), resultsDir = paste(getwd(), "resultsChamp", sep = "/"),  $bedFile = TRUE$ )

#### Arguments

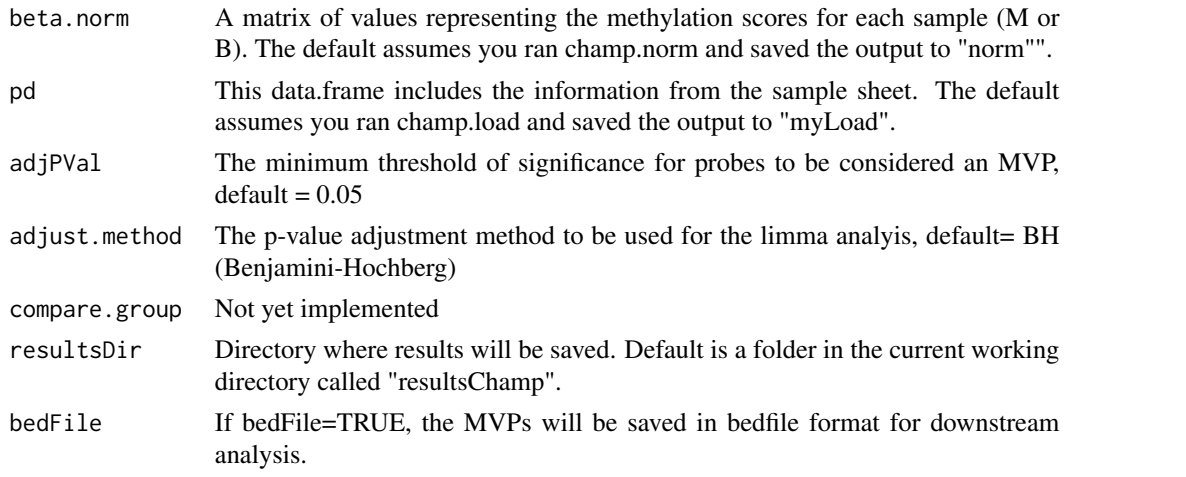

#### Value

```
results.file A matrix of all probes with an adjusted p-value for significance of differen-
                  tial methylation containing columns for probeID, logFC, AveExpr, t, P.Value,
                  adjusted p-value, B, chromosome, map info, chromosome arm, closest gene.1,
                  gene.2, gene.3, gene.4, closest feature.1, feature.2, feature.3, feature.4, UCSC_CpG_ISLANDS_NAME,
                  Relation to UCSC CpG Island, Phantom, DMR, Enhancer, HMM_Island, reg-
                  ulatory feature name, regulatory feature group, feature relation, average of first
                  sample group, average of second sample group, delta beta
```
#### Author(s)

Morris, T

#### Examples

```
data(testDataSet)
myLoad=testDataSet
myNorm=champ.norm(norm="NONE")
```

```
champ.norm Normalization of HumanMethylation450 data
```
#### Description

Option to normalize data with a selection of normalization methods.

#### Usage

```
champ.norm(beta = myLoad$beta, rgSet = myLoad$rgSet, pd = myLoad$pd, mset = myLoad$mset,
sampleSheet = "sampleSheet.txt", resultsDir = paste(getwd(), "resultsChamp",
sep = "/"), methValue = "B", fromIDAT = TRUE, norm = "BMIQ", fromFile = FALSE, betaFile,
filter = TRUE, filterXY = TRUE, QCimages = FALSE, plotBMIQ = FALSE)
```
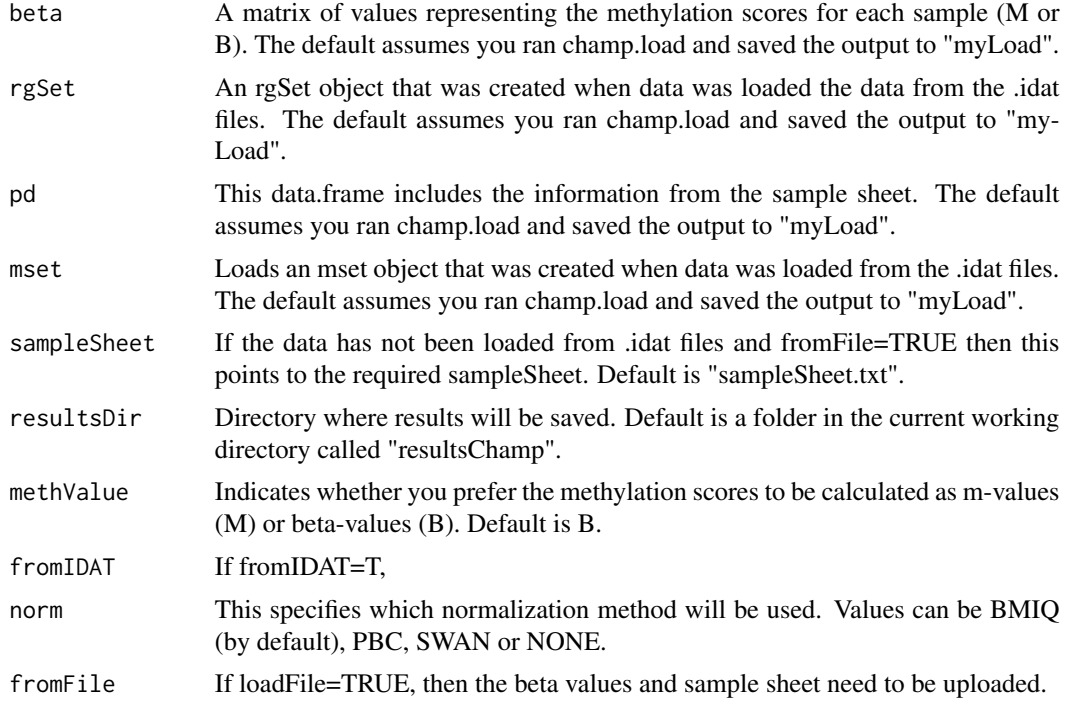

<span id="page-7-0"></span>

<span id="page-8-0"></span>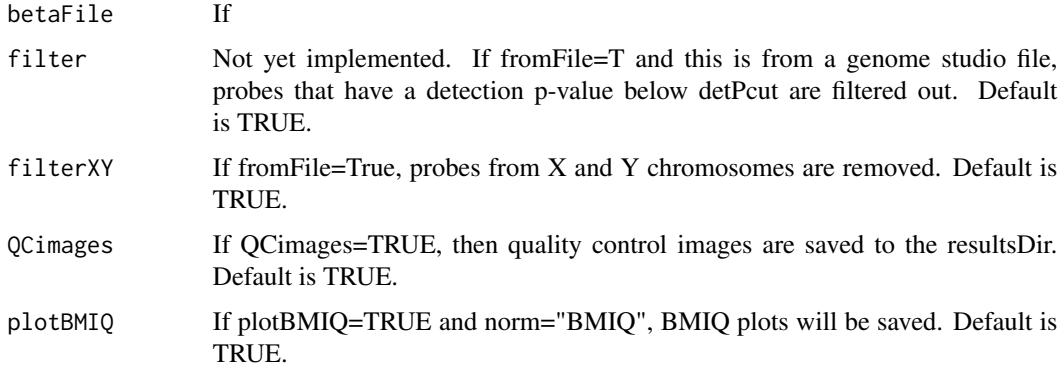

#### Value

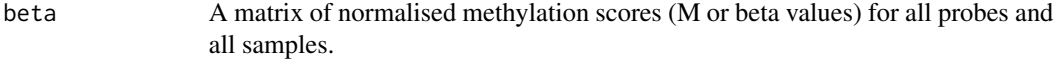

#### Author(s)

Morris, T. wrote the wrappers

#### References

Teschendorff AE, Marabita F, Lechner M, Bartlett T, Tegner J, Gomez-Cabrero D, Beck S. A betamixture quantile normalization method for correcting probe design bias in Illumina Infinium 450k DNA methylation data. Bioinformatics. 2013 Jan 15;29(2):189-96.

Dedeurwaerder S, Defrance M, Calonne E, Denis H, Sotiriou C, Fuks F.Evaluation of the Infinium Methylation 450K technology. Epigenomics. 2011,Dec;3(6):771-84.

Touleimat N, Tost J. Complete pipeline for Infinium Human Methylation 450K BeadChip data processing using subset quantile normalization for accurate DNA methylation estimation. Epigenomics. 2012 Jun;4(3):325-41.

#### Examples

```
myLoad=champ.load(directory=system.file("extdata",package="ChAMPdata"))
myNorm=champ.norm(norm="NONE")
```
champ.process *Process function to run all methods in ChAMP pipeline.*

#### Description

This function allows the user to run the entire pipeline in one function. Arguments allow user to select functions if desired.

```
champ.process(fromIDAT = TRUE, fromFile = FALSE, directory = getwd(), resultsDir =
paste(getwd(), "resultsChamp", sep = "/"), methValue = "B", filterDetP = TRUE,
detPcut = 0.01, filterXY = TRUE, removeDetP = 0, filterBeads = TRUE, beadCutoff =
0.05, filterNoCG = FALSE, QCimages = TRUE, batchCorrect = TRUE, runSVD =
TRUE, studyInfo = FALSE, infoFactor = c(), norm = "BMIQ", adjust.method = "BH",
adjPVal = 0.05, runDMR = TRUE, runCNA = TRUE, plotBMIQ = FALSE, DMRpval = 0.05,
sampleCNA=TRUE,plotSample = TRUE,groupFreqPlots=TRUE,freqThreshold=0.3, bedFile
= FALSE, methProfile = FALSE, controlProfile = FALSE)
```
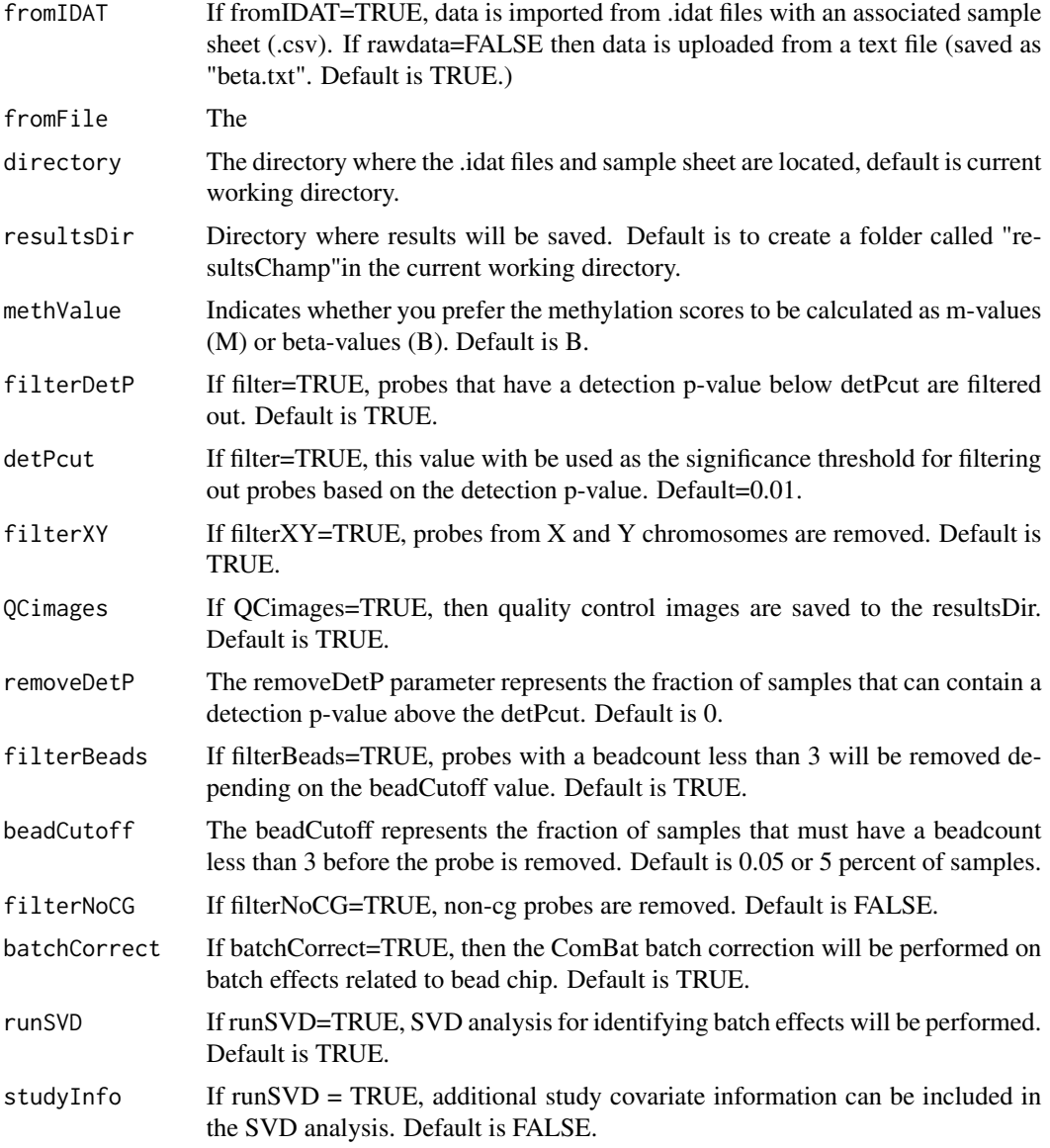

# champ.process 11

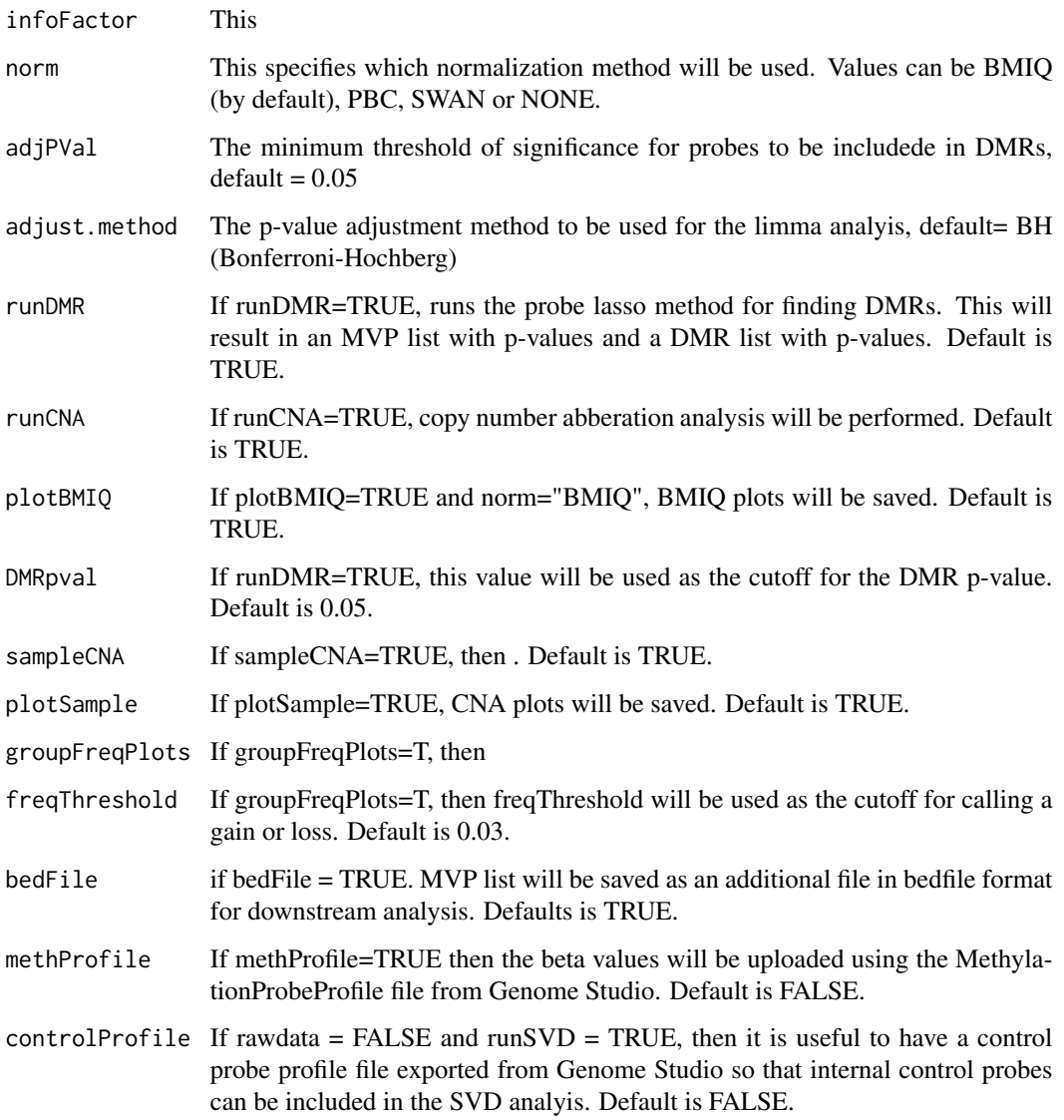

# Author(s)

Morris, T

```
directory=system.file("extdata",package="ChAMPdata")
champ.process(directory=directory)
```
<span id="page-11-0"></span>

# Description

This function formats data to run through ComBat batch correction. If beta values are used the data is first logit transformed.

#### Usage

```
champ.runCombat(beta.c = myNorm$beta, pd = myLoad$pd, logitTrans = TRUE)
```
#### Arguments

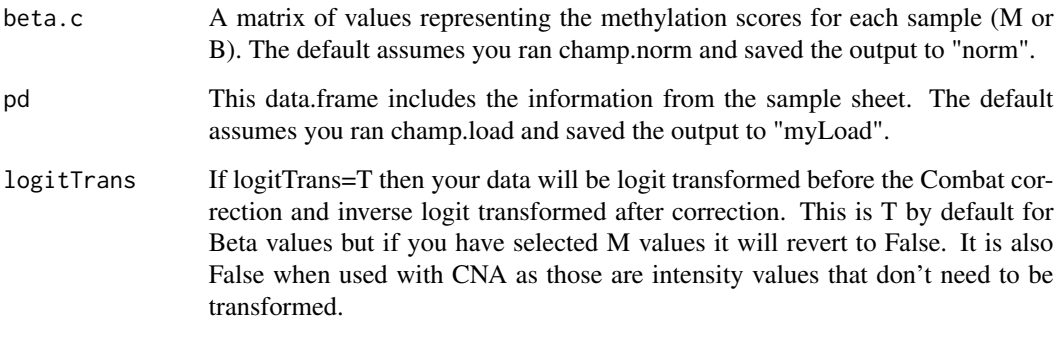

#### Value

beta The matrix of values represeting the methylation scores for each sample after ComBat batch correction.

### Author(s)

T. Morris

```
data(testDataSet)
myLoad=testDataSet
myNorm=champ.norm(norm="NONE")
```
<span id="page-12-0"></span>champ.SVD *Singular Value Decomposition analysis for batch effects prediciton in HumanMethylation450 data*

#### Description

Runs Singular Value Decomposition on a dataset to estimate the impact of batch effects.

#### Usage

```
champ.SVD(beta = myNorm$beta, rgSet = myLoad$rgSet, detP = myLoad$detP, pd = myLoad$pd,
loadFile = FALSE, betaFile = "beta.txt", sampleSheet = "sampleSheet.txt", methProfile = FALSE,
methFile = "MethylationProbeProfile.txt", controlProfile = FALSE,
controlFile = "ControlProbeProfile.txt", studyInfo = FALSE, studyInfoFile = "studyInfo.txt",
infoFactor = c(), resultsDir = paste(getwd(), "resultsChamp", sep = "/"))
```
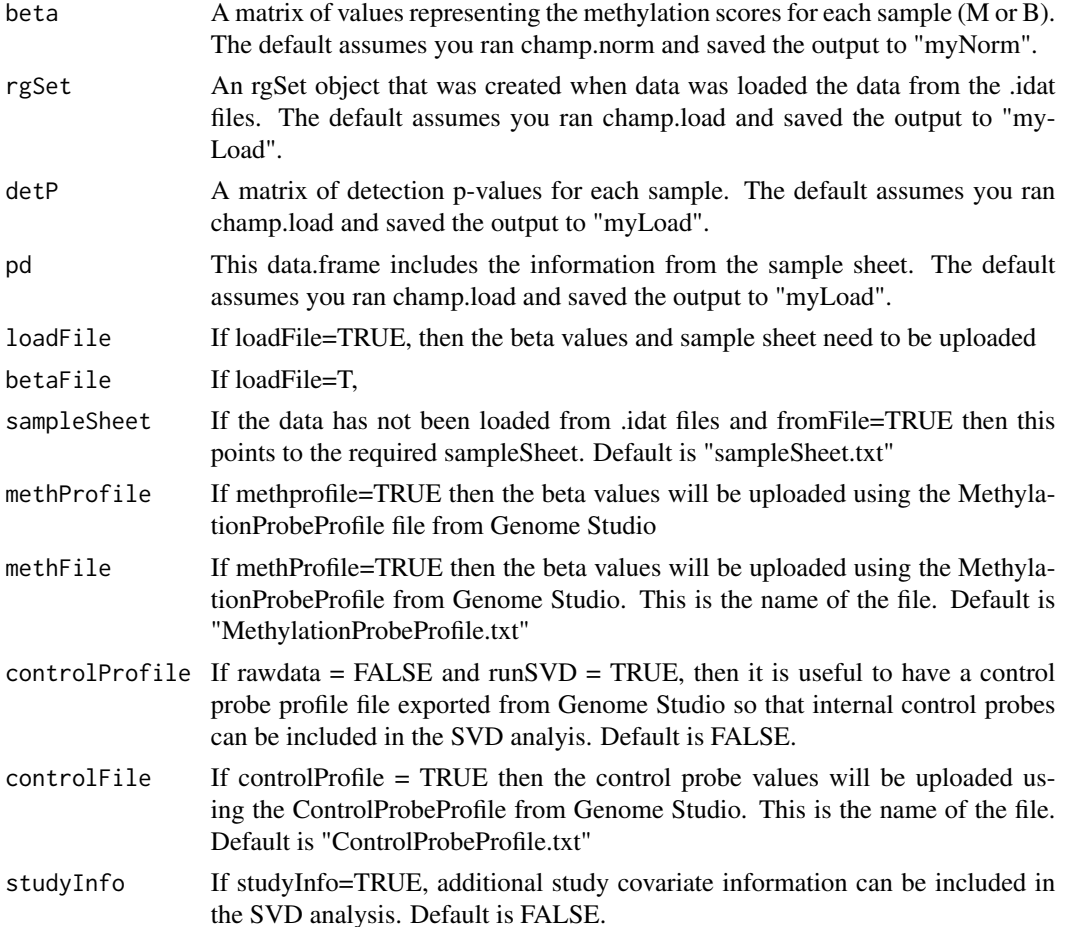

<span id="page-13-0"></span>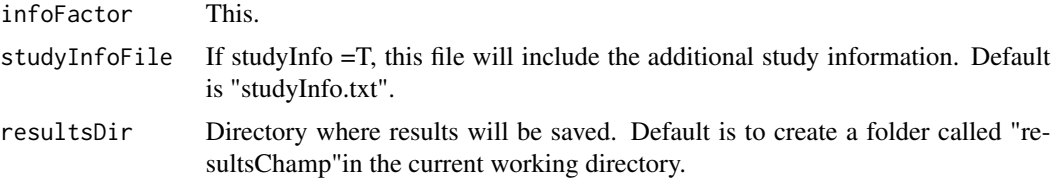

#### Author(s)

Teschendorff, A adapted by Morris, T

#### References

Teschendorff, A. E., Menon, U., Gentry-Maharaj, A., Ramus, S. J., Gayther, S. A., Apostolidou, S., Jones, A., Lechner, M., Beck, S., Jacobs, I. J., and Widschwendter, M. (2009). An epigenetic signature in peripheral blood predicts active ovarian cancer. PLoS One, 4(12), e8274

#### Examples

```
data(testDataSet)
myLoad=testDataSet
myNorm=champ.norm(norm="NONE")
champ.SVD()
```
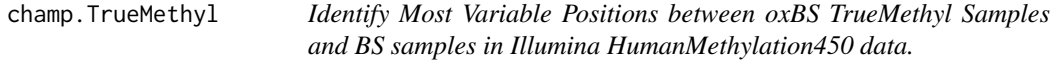

# Description

This function

#### Usage

```
champ. TrueMethyl(beta.norm = myNorm$beta, pd = myLoad$pd, adjPVal = 0.05, adjust.method = "BH",
compare.group = c("oxBS", "BS"), resultsDir = paste(getwd(), "resultsChamp", sep = "/"),
bedFile = TRUE)
```
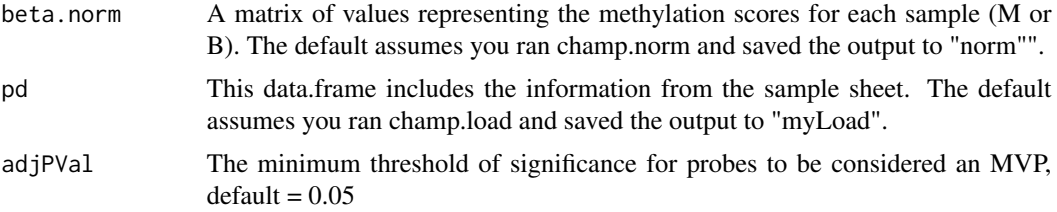

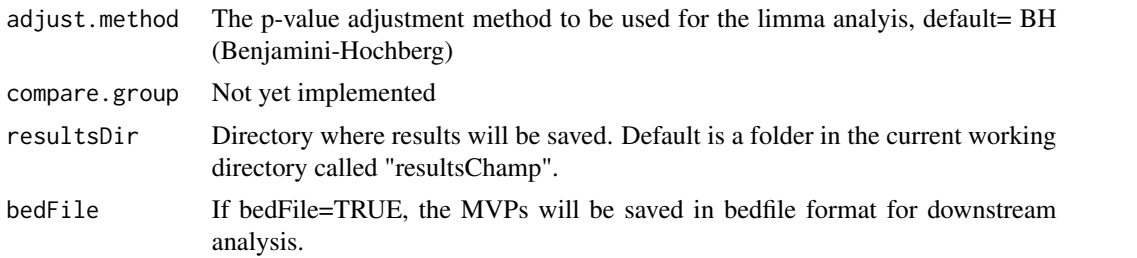

# Value

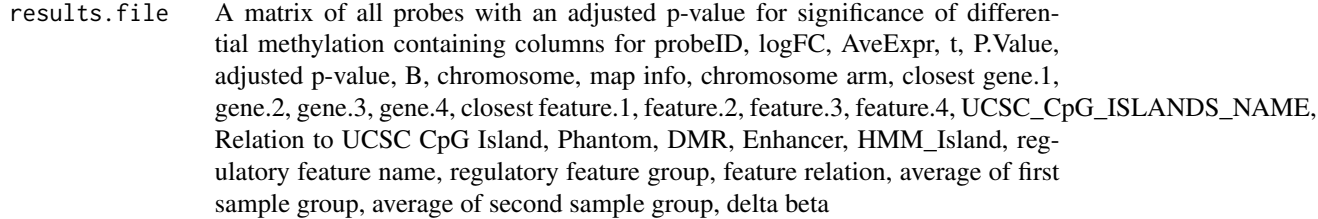

# Author(s)

Morris, T

```
data(testDataSet)
myLoad=testDataSet
myNorm=champ.norm(norm="NONE")
```
# <span id="page-15-0"></span>Index

∗Topic 450K data champ.process, [9](#page-8-0) ∗Topic 450k ChAMP-package, [2](#page-1-0) ∗Topic Beadchip ChAMP-package, [2](#page-1-0) ∗Topic ComBat champ.runCombat, [12](#page-11-0) ∗Topic DMR champ.lasso, [4](#page-3-0) ∗Topic HumanMethylation450 ChAMP-package, [2](#page-1-0) ∗Topic array ChAMP-package, [2](#page-1-0) ∗Topic batch effects champ.SVD, [13](#page-12-0) ∗Topic copynumber champ.CNA, [3](#page-2-0) ∗Topic limma champ.MVP, [7](#page-6-0) champ.TrueMethyl, [14](#page-13-0) ∗Topic methylation ChAMP-package, [2](#page-1-0) ∗Topic normalization champ.norm, [8](#page-7-0) ∗Topic package ChAMP-package, [2](#page-1-0) ChAMP *(*ChAMP-package*)*, [2](#page-1-0) ChAMP-package, [2](#page-1-0) champ.CNA, [3](#page-2-0) champ.lasso, [4](#page-3-0) champ.load, [6](#page-5-0) champ.MVP, [7](#page-6-0) champ.norm, [8](#page-7-0) champ.process, [9](#page-8-0) champ.runCombat, [12](#page-11-0) champ.SVD, [13](#page-12-0) champ.TrueMethyl, [14](#page-13-0)